### STATISTICA

#### Inferenza: Intervalli di confidenza, 2

$$
X_1, X_2, \ldots, X_n
$$
 i.i.d,  $X_i \sim N(\mu, \sigma^2)$ ,  $X_i$  = differenza nell'h della coppia

$$
\left(\bar{X}_n - t(n-1)_{1-\frac{\alpha}{2}} \times \sqrt{\frac{S_n^2}{n}}, \bar{X}_n + t(n-1)_{1-\frac{\alpha}{2}} \times \sqrt{\frac{S_n^2}{n}}\right)
$$

$$
X_1, X_2, \ldots, X_n
$$
 i.i.d,  $X_i \sim N(\mu, \sigma^2)$ ,  $X_i$  = differenza nell'h della coppia

$$
\left(\bar{X}_n - t(n-1)_{1-\frac{\alpha}{2}} \times \sqrt{\frac{s_n^2}{n}}, \bar{X}_n + t(n-1)_{1-\frac{\alpha}{2}} \times \sqrt{\frac{s_n^2}{n}}\right)
$$

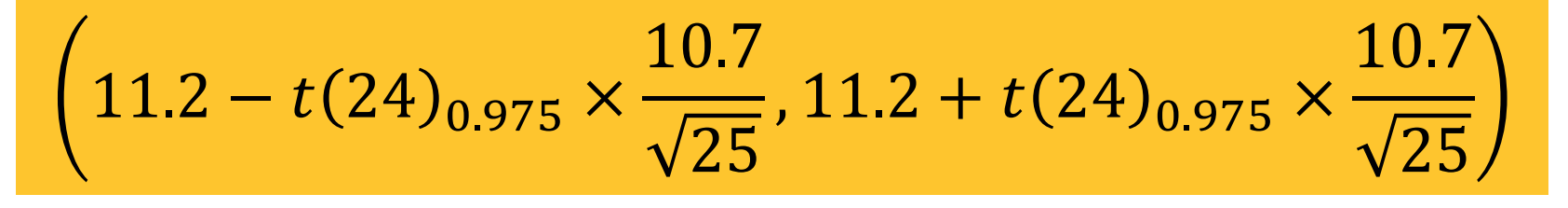

$$
X_1, X_2, \ldots, X_n
$$
 i.i.d,  $X_i \sim N(\mu, \sigma^2)$ ,  $X_i$  = differenza nell'h della coppia

$$
\left(\bar{X}_n - t(n-1)\frac{\alpha}{1-2} \times \sqrt{\frac{S_n^2}{n}}, \bar{X}_n + t(n-1)\frac{\alpha}{1-2} \times \sqrt{\frac{S_n^2}{n}}\right)
$$

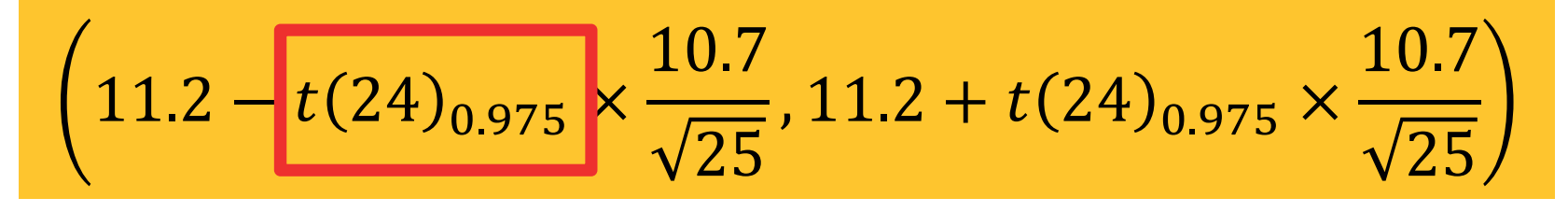

$$
X_1, X_2, \ldots, X_n
$$
 i.i.d,  $X_i \sim N(\mu, \sigma^2)$ ,  $X_i$  = differenza nell'h della coppia

$$
\left(\bar{X}_n - t(n-1)_{1-\frac{\alpha}{2}} \times \sqrt{\frac{s_n^2}{n}}, \bar{X}_n + t(n-1)_{1-\frac{\alpha}{2}} \times \sqrt{\frac{s_n^2}{n}}\right)
$$
  
2. 0639  

$$
\left(11.2 - t(24)_{0.975} \times \frac{10.7}{\sqrt{25}}, 11.2 + t(24)_{0.975} \times \frac{10.7}{\sqrt{25}}\right)
$$

Si vuole sapere se le donne tendono <sup>a</sup> sposare uomini che sono più alti di loro. Per questo si è scelto un campione di 25 coppie sposate, <sup>e</sup> si sono confrontate le altezze di moglie <sup>e</sup> marito calcolando la differenza di altezza: (h del marito – h della moglie). La differenza media è risultatapari a  $\bar{x}_n=11.2$  cm con una deviazione standard  $s_n=10.7$  cm.<br>Cestruire un intervalle di centidenze del 95%, per la differe Costruire un intervallo di confidenza del 95% per la differenza mediadell'altezza ed **usare questo risultato per rispondere al quesito**.

$$
X_1, X_2, \ldots, X_n
$$
 i.i.d,  $X_i \sim N(\mu, \sigma^2)$ ,  $X_i$  = differenza nell'h della coppia

$$
\left(\bar{X}_n - t(n-1)_{1-\frac{\alpha}{2}} \times \sqrt{\frac{s_n^2}{n}}, \bar{X}_n + t(n-1)_{1-\frac{\alpha}{2}} \times \sqrt{\frac{s_n^2}{n}}\right)
$$

11.2 $2 - 2.0639 \times$ 10.725 $\frac{1}{5}$ , 11.2 + 2.0639  $\times$ 10.725 $=(6.78, 15.62)$ 

Si vuole sapere se le donne tendono a sposare un sposare un sposare un sposare un sposare un sposare un sposar loro. P $\angle$   $\parallel$  vero valore della differenza in altezza in sono $\parallel$ confrontate le alterna di moglie e moglie è, con una differenza di ferme di ferme di ferme di ferme di ferme d  $\alpha$ estimatories sor concycle in Starting con-<br>una confidenza del 95%, possiamo dire  $\zeta$  una confidenza del 95%, possiamo dire  $\alpha$  che nella popolazione di riferimento le  $\alpha$  $X_1, X_2, \ldots$  $\sim$   $\sim$  $\overline{u}$  della coppia confidenza del 95%, > 0 ! Quindi, con donne tendono a sposare uomini più alti di loro.

$$
\left(\bar{X}_n-t(n-1)_{1-\frac{\alpha}{2}}\times\sqrt{\frac{S_n^2}{n}},\bar{X}_n+t(n-1)_{1-\frac{\alpha}{2}}\right)\frac{S_n^2}{n}
$$

11.2 $2 - 2.0639 \times$ 10.725 $\frac{1}{5}$ , 11.2 + 2.0639  $\times$ 10.725 $=(6.78, 15.62)$ 

#### **ORIENTAMENTI DI VOTO: 14 MAGGIO 2018**

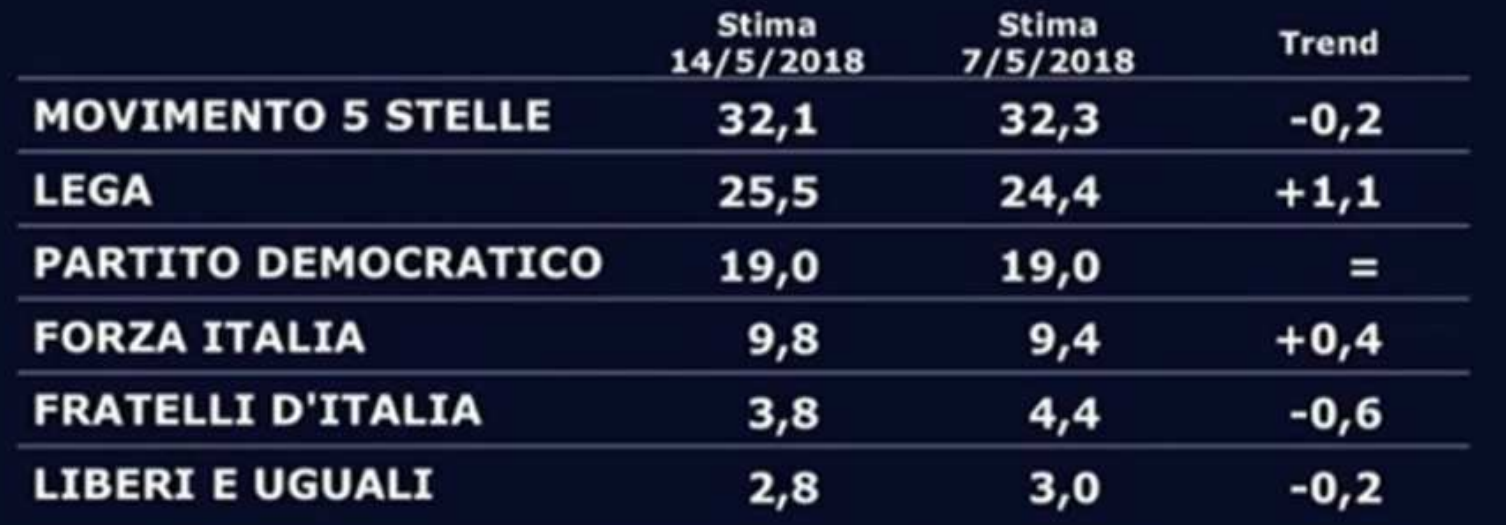

TG W

Indagine condotta con tecnica mista CATI-CAMI-CAWI su un campione di 1.500 soggetti maggiorenni residenti in Italia tra il 9 e il 13 maggio 2018. Il campione è stratificato per zona e prevede quote per età e sesso. I dati sono stati ponderati al fine di garantire la rappresentatività rispetto ai parametri di zona, sesso, età, livello scolare e partito votato alle ultime elezioni. Il margine d'errore statistico dei dati riportati è del 2,5% a un intervallo di confidenza del 95%

**SWG** 

Indagine condotta con tecnica mista CATI-CAMI-CAWI su un **campione di 1500 soggetti maggiorenni residenti in Italia** tra i 9 ed il 13 maggio 2018. Il campione è stratificato per zona e prevede quote per età e sesso. I dati sono stati ponderati al fine di garantire la rappresentativitàrispetto ai parametri di zona, sesso, età, livello scolare e partito votato alle ultime elezioni. **Il margine di errore statistico dei dati riportati è del 2.5% a un intervallo di confidenza del 95%**

#### **ORIENTAMENTI DI VOTO: 14 MAGGIO 2018**

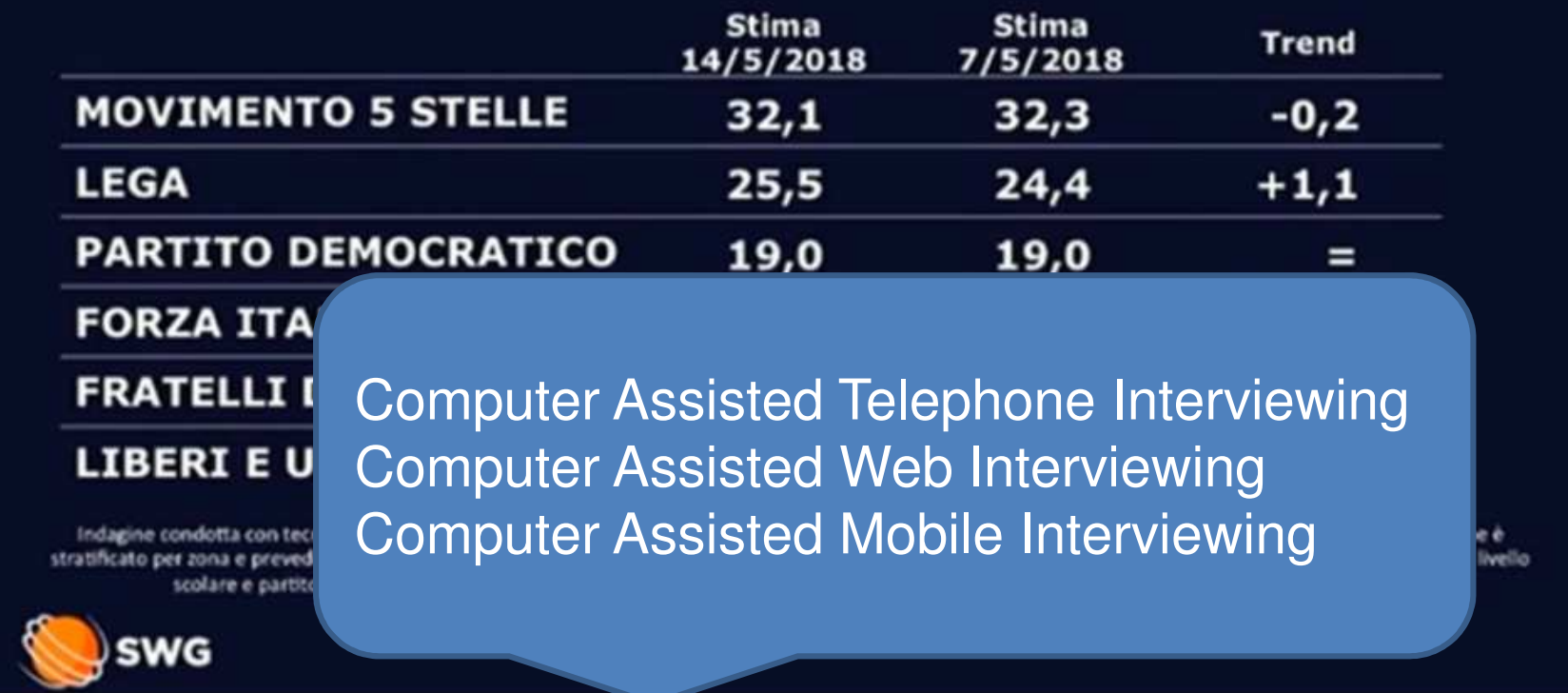

TG 47

Indagine condotta con tecnica mista CATI-CAMI-CAWI su un **campione di 1500 soggetti maggiorenni residenti in Italia** tra i 9 ed il 13 maggio 2018. Il campione è stratificato per zona e prevede quote per età e sesso. I dati sono stati ponderati al fine di garantire la rappresentativitàrispetto ai parametri di zona, sesso, età, livello scolare e partito votato alle ultime elezioni. **Il margine di errore statistico dei dati riportati è del 2.5% a un intervallo di confidenza del 95%**

**ORIENTAMENTI DI VOTO: 14 MAGGIO 2018** 

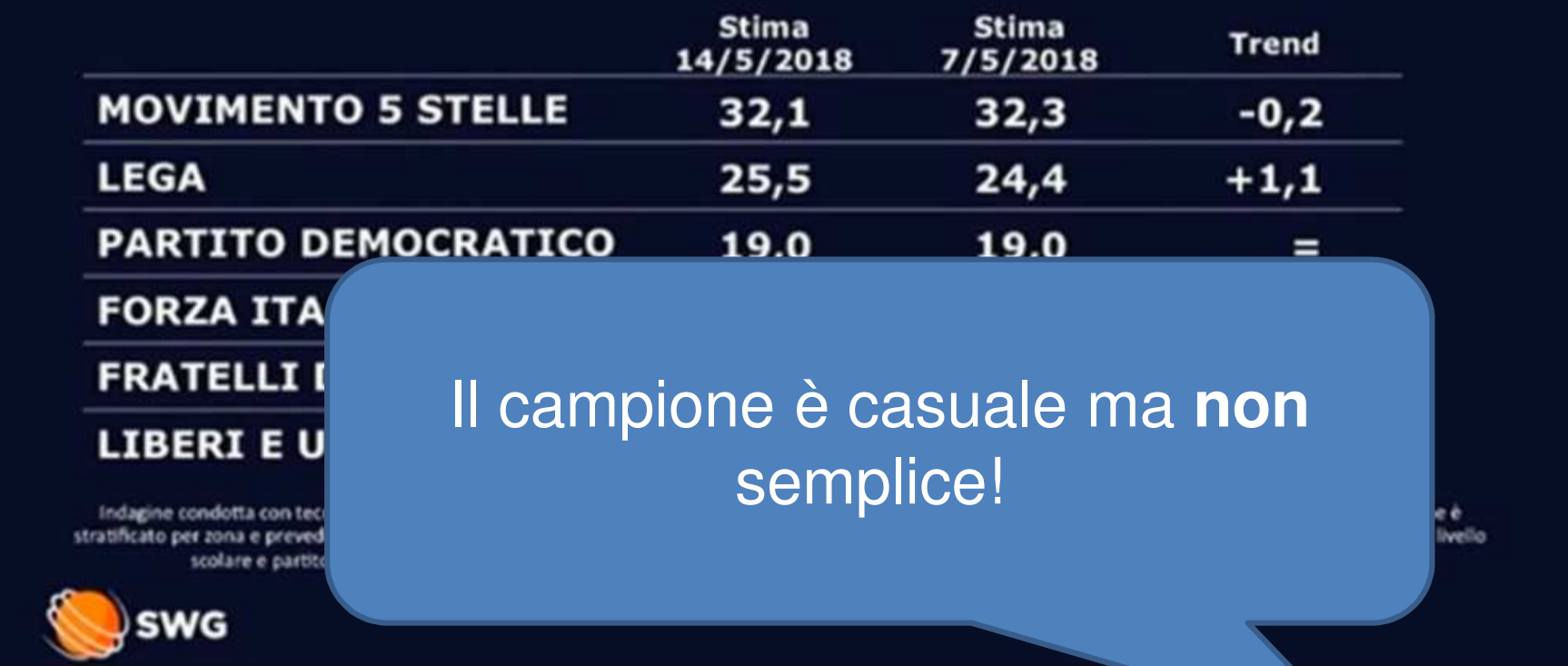

TG 47

Indagine condotta con tecnica mista CATI-CAMI-CAWI su un campione **and 500 soggetti maggiorenni residenti in Italia** tra i 9 ed il 13 maggio 2018. Il campione è stratificato per zona e prevede quote per età e sesso. I dati sono stati ponderati al fine di garantire la rappresentativitàrispetto ai parametri di zona, sesso, età, livello scolare e partito votato alle ultime elezioni. **Il margine di errore statistico dei dati riportati è del 2.5% a un intervallo di confidenza del 95%**

#### **ORIENTAMENTI DI VOTO: 14 MAGGIO 2018**

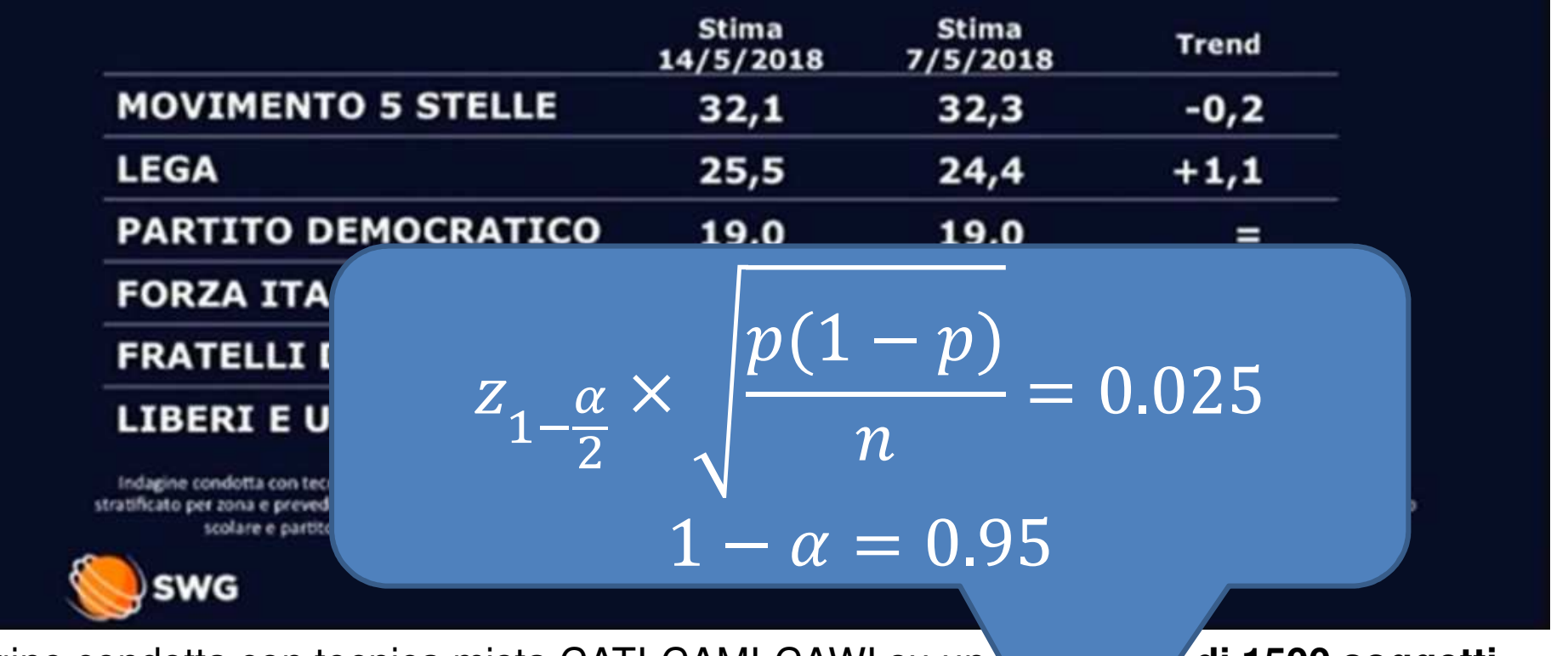

TG 47

Indagine condotta con tecnica mista CATI-CAMI-CAWI su un**c di 1500 soggetti**<br>**phibitime** è stratificato per zona e **maggiorenni residenti in Italia** tra i 9 ed il 13 maggio 2018. Il prevede quote per età e sesso. I dati sono stati ponderati al fine di garantire la rappresentatività rispetto ai parametri di zona, sesso, età, livello scolare e partito votato alle ultime elezioni. **Il**  margine di errore statistico dei dati riportati è del 2.5% a un intervallo di confidenza del 95%

#### **ORIENTAMENTI DI VOTO: 14 MAGGIO 2018**

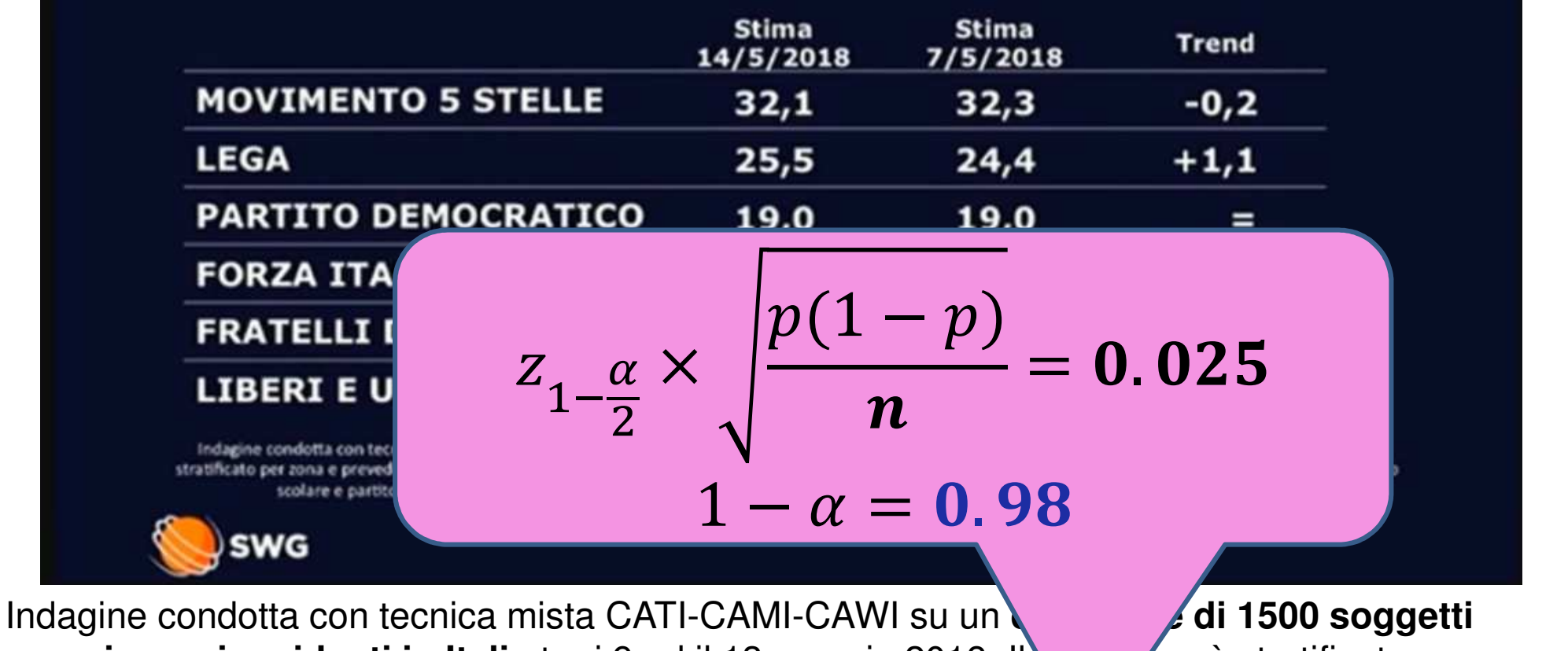

TG 47

**c di 1500 soggetti**<br>**p**ine è stratificato per zona e **maggiorenni residenti in Italia** tra i 9 ed il 13 maggio 2018. Il prevede quote per età e sesso. I dati sono stati ponderati al fine de arantire la rappresentatività rispetto ai parametri di zona, sesso, età, livello scolare e partito votato alle ultime elezioni. **Il**  margine di errore statistico dei dati riportati è del 2.5% a un intervallo di confidenza del 98%

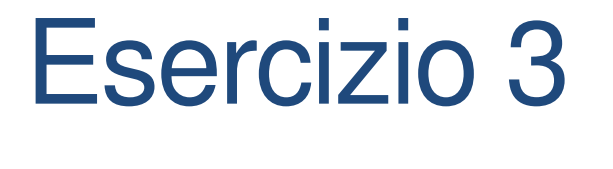

 $n = 1500$ 

- $\alpha = 0.05$
- $\hat{p}$  $\pmb{n}$  $n = 32.5\% = 0.325$

**Indagine condotta con tecnica mista CATI-CAMI-CAWI su un campione di 1500 soggetti maggiorenni residenti in Italia tra i 9 ed il 13 maggio 2018**. Il campione è stratificato per zona e prevede quote per età e sesso. I dati sono stati ponderati al fine di garantire la rappresentativitàrispetto ai parametri di zona, sesso, età, livello scolare e partito votato alle ultime elezioni. **Il margine di errore statistico dei dati riportati è del 2.5% a un intervallo di confidenza del 95%**

 $\hat{p}$  $\pmb{n}$ 

$$
\hat{p}_n = 1500
$$
\n
$$
n = 1500
$$
\n
$$
\hat{p}_n = 32.5\% = 0.325
$$
\n
$$
\hat{p}_n = 32.5\% = 0.325
$$
\n
$$
\hat{p}_n = 0.05
$$
\n
$$
\hat{p}_n = 32.5\% = 0.325
$$
\n
$$
\hat{p}_n = 0.05
$$
\n
$$
\hat{p}_n = 32.5\% = 0.325
$$
\n
$$
(0.30, 0.35) (0.325 - 0.025, 0.325 + 0.025)
$$

**Indagine condotta con tecnica mista CATI-CAMI-CAWI su un campione di 1500 soggetti maggiorenni residenti in Italia tra i 9 ed il 13 maggio 2018**. Il campione è stratificato per zona e prevede quote per età e sesso. I dati sono stati ponderati al fine di garantire la rappresentativitàrispetto ai parametri di zona, sesso, età, livello scolare e partito votato alle ultime elezioni. **Il margine di errore statistico dei dati riportati è del 2.5% a un intervallo di confidenza del 95%**

Scelgo a caso 65 giorni feriali e rilevo i ritardi in arrivo a Milano Centrale del treno 1234, ottenendo un ritardo medio di 8.36 minuti con una deviazione standard di 5.23 minuti. Calcolare l'intervallo di confidenza del 98% per il ritardo medio giornalierodel treno 1234 nei giorni feriali.

Scelgo a caso 65 giorni feriali e rilevo i ritardi in arrivo a Milano Centrale del treno 1234, ottenendo un ritardo medio di 8.36 minuti con una deviazione standard di 5.23 minuti. Calcolare l'intervallo di confidenza del 98% per il ritardo medio giornalierodel treno 1234 nei giorni feriali.

$$
X_1, X_2, ..., X_n
$$
 i.i.d, ritardi gionralieri  

$$
\overline{X}_n = \frac{X_1 + X_2 + ... + X_{65}}{65}
$$
ritardo medio gionraliero

Scelgo a caso 65 giorni feriali e rilevo i ritardi in arrivo a Milano Centrale del treno 1234, ottenendo un ritardo medio di 8.36 minuti con una deviazione standard di 5.23 minuti. Calcolare l'intervallo di confidenza del 98% per il ritardo medio giornalierodel treno 1234 nei giorni feriali.

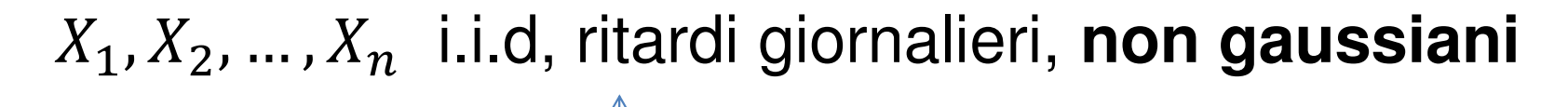

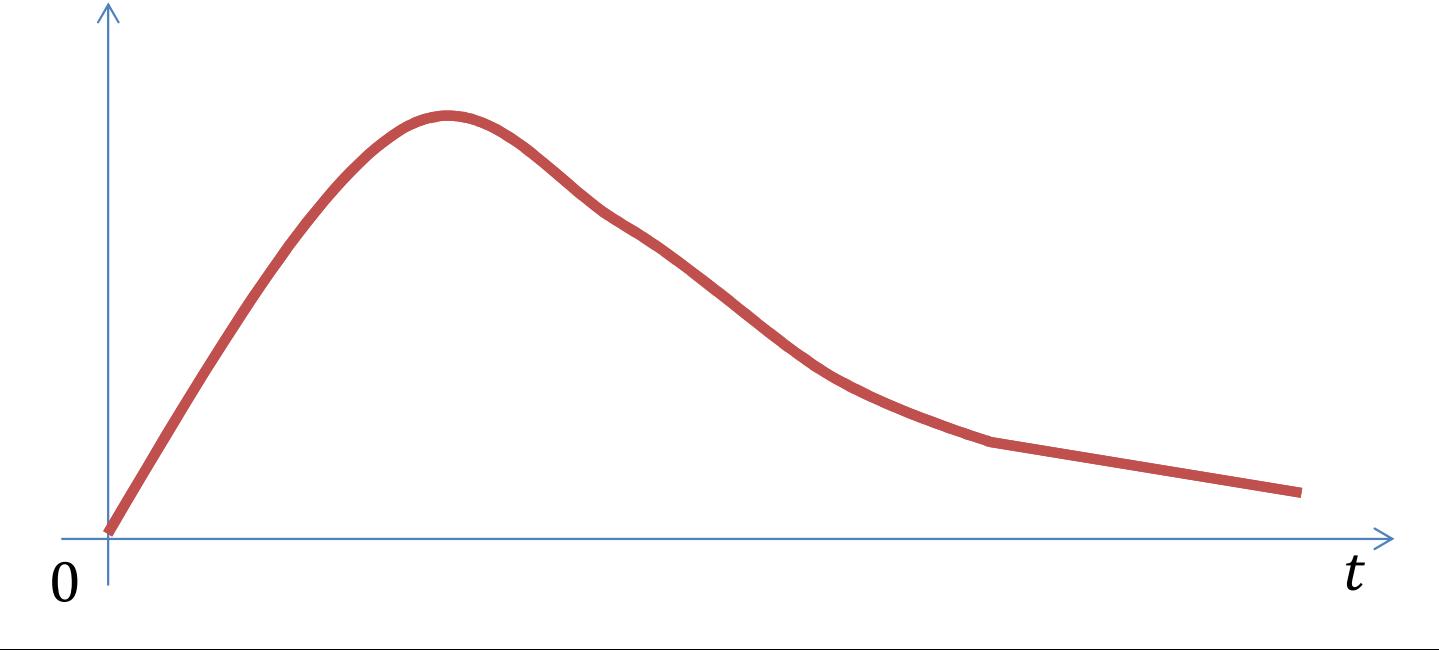

Scelgo a caso 65 giorni feriali e rilevo i ritardi in arrivo a Milano Centrale del treno 1234, ottenendo un ritardo medio di 8.36 minuti con una deviazione standard di 5.23 minuti. Calcolare l'intervallo di confidenza del 98% per il ritardo medio giornalierodel treno 1234 nei giorni feriali.

$$
X_1, X_2, ..., X_n \text{ i.i.d, rituali giornalieri, } E(X_i) = \mu, Var(X_i) = \sigma^2
$$
\n
$$
\bar{X}_n = \frac{X_1 + X_2 + \dots + X_{65}}{65} \text{ ritardo medio giornaliero} \approx N\left(\mu, \frac{\sigma^2}{n}\right)
$$
\n
$$
\bar{x}_n = 8.36, s_n^2 = 5.23^2, \alpha = 0.02 \implies 1 - \frac{\alpha}{2} = 0.99 \implies \text{TCL}
$$
\n
$$
\left(8.36 - t(64)_{0.99} \frac{5.23}{\sqrt{65}}, 8.36 - t(64)_{0.99} \frac{5.23}{\sqrt{65}}\right)
$$

#### Tabella di quantili

$$
P(X \le t(\nu)_{1-\alpha}) = 1 - \alpha
$$

 $\boldsymbol{\nu}$ 

 $\overline{\mathbf{3}}$ 

4

 $\overline{5}$ 

-6

7

8

9

10

 $11$ 

 $12$ 

13

14

15

16

 $17$ 

18

19

20

21

 $^{22}$ 

23

24

25

0.74070

0.72669

0.71756

0.71114

0.70639

0.70272

0.69981

0.69745

0.69548

0.69383

0.69242

0.69120

0.69013

0.68920

0.68836

0.68762

0.68695

0.68635

0.68581

0.68531

0.68485

0.68443

0.68404

0.68368

1.53321

1.47588

1.43976

1.41492

1.39682

1.38303

1.37218

1.36343

1,35622

1.35017

1.34503

1.34061

1.33676

1.33338

1.33039

1.32773

1.32534

1.32319

1.32124

1.31946

1.31784

1.31635

1.31497

1.31370

2.13185

2.01505

1.94318

1.89458

1.85955

1.83311

1.81246

1.79588

1.78229

1.77093

1.76131

1.75305

1.74588

1.73961

1.73406

1.72913

1.72472

1.72074

1.71714

1.71387

1.71088

1.70814

1.70562

1.70329

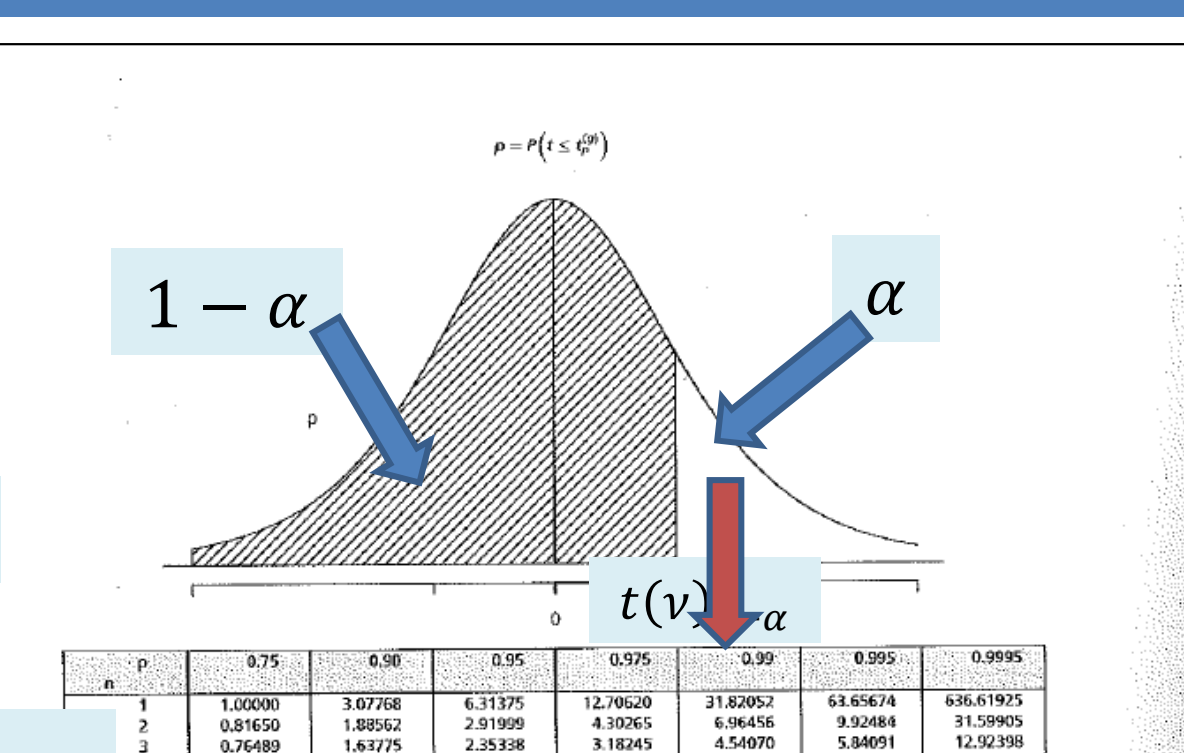

2.77645

2.57058

2.44691

2.36462

2.30600

2.26216

2.22814

2.20099

2.17881

2.16037

2.14479

2.13145

2.11991

2.10982

2,10092

2.09302

2.08596

2.07961

2.07387

2.06866

 $-2.06390$ 

2.05954

2.05553

2.05183

3.74695

3.36493

3.14267

2.99795

2.89646

2.82144

2.76377

2.71808

2.68100

2.65031

2.62449

2.60248

2.58349

2.56693

2.55238

2.53948

2.52798

2.51765

2,50832

2,49987

2.49216

2.48511

2.47863

2,47266

4.60410

4.03216

3.70743

3.49948

3.35539

3.24984

3.16927

3.10581

3.05454

3.01228

2.97684

2.94671

2,92078

2,89823

2.87844

2,86093

2.84534

2,83136

2.81876

2.80734

2.79694

2.78744

2.77871

2,77068

8,61030

6.86883

5.95882

5,40790

5.04131

4.78091

4,58689

4,43698

4.31779

4.22083

4.14045

4,07277

4.01500

3.96513

3.92165

3.88341

3.84952

3,81928

3.79213

3.76763

3.74540

3,72514

3.70661

3.68959

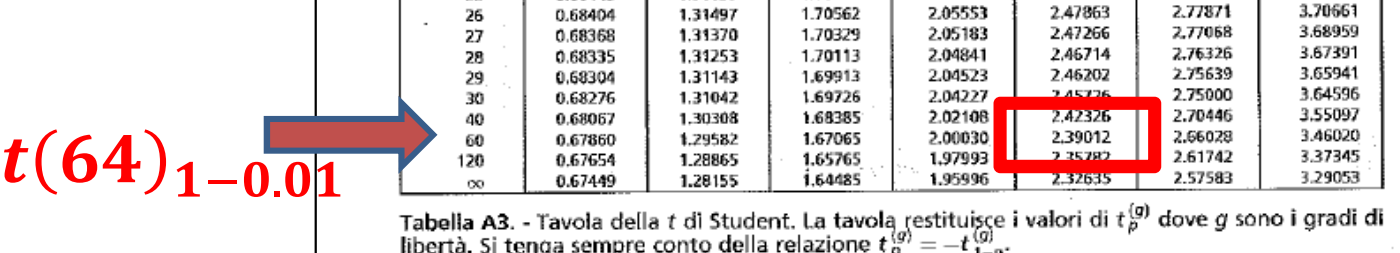

Scelgo a caso 65 giorni feriali e rilevo i ritardi in arrivo a Milano Centrale del treno 1234, ottenendo un ritardo medio di 8.36 minuti con una deviazione standard di 5.23 minuti. Calcolare l'intervallo di confidenza del 98% per il ritardo medio giornalierodel treno 1234 nei giorni feriali.

$$
X_1, X_2, ..., X_n \text{ i.i.d, rituali giornalieri, } E(X_i) = \mu, Var(X_i) = \sigma^2
$$
  

$$
\bar{X}_n = \frac{X_1 + X_2 + \dots + X_{65}}{65} \text{ ritardo medio giornaliero} \approx N(\mu, \sigma^2)
$$
  

$$
\bar{x}_n = 8.36, s_n^2 = 5.23^2, \alpha = 0.02 \implies 1 - \frac{\alpha}{2} = 0.99 \implies
$$
  

$$
\left(8.36 - 2.39012 \frac{5.23}{\sqrt{65}}, 8.36 - 2.39012 \frac{5.23}{\sqrt{65}}\right) = (6.81, 9.91)
$$

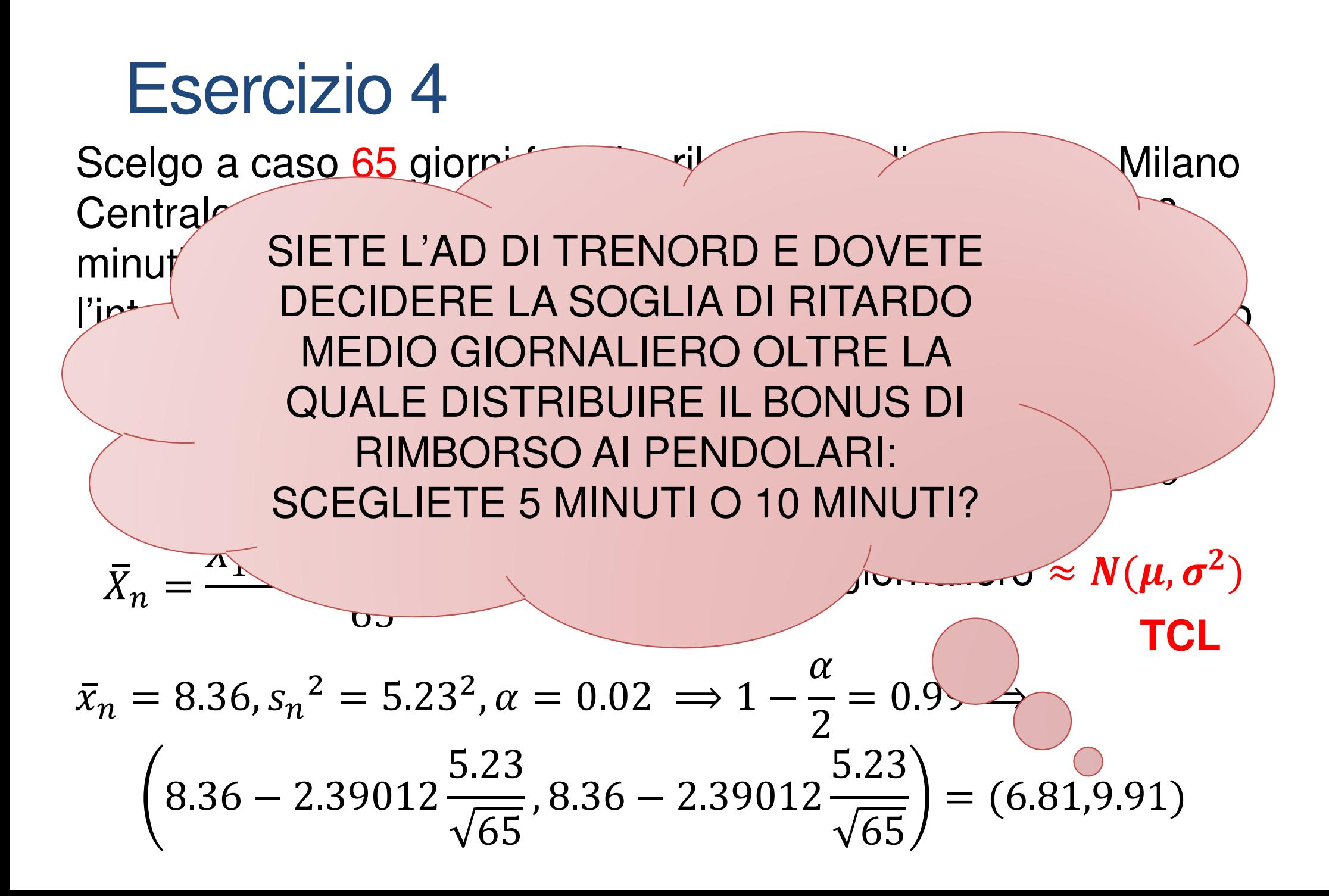

 Tutte le sigarette vendute attualmente hanno un contenutomedio di nicotina di 1.5 mg per sigaretta. L'azienda *AdS* che produce sigarette dichiara di aver messo <sup>a</sup> punto una nuova tecnica grazie alla quale il contenuto di nicotina è minore di 1.5 mg. In un campione casuale di 80 sigarette è stato misurato un valore medio di nicotina di 1.485 mg, con una dev. std. di 0.025 mg. 1. Determinare l'intervallo di confidenza del 95% per il contenuto medio di nicotina nelle sigarette AdS.

 Tutte le sigarette vendute attualmente hanno un contenutomedio di nicotina di 1.5 mg per sigaretta. L'azienda *AdS* che produce sigarette dichiara di aver messo <sup>a</sup> punto una nuova tecnica grazie alla quale il contenuto di nicotina è minore di 1.5 mg. In un campione casuale di <sup>80</sup> sigarette <sup>è</sup> stato misurato un valore medio di nicotina di 1.485 mg, con una dev. std. di 0.025 mg. 1. Determinare l'intervallo di confidenza del 95% per il contenuto medio di nicotina nelle sigarette AdS.

 $X_1, ..., X_n$  i.i.d,  $X_i$ ~???, ma  $n > 30$ , quindi TCL:  $\bar{X}_n \approx N(\mu, \sigma^2/n)$  $\sigma^2$  **non** nota  $\Rightarrow s^2_n = 0.025^2$ ,  $\bar{x}_n = 1.485$ 

 Tutte le sigarette vendute attualmente hanno un contenutomedio di nicotina di 1.5 mg per sigaretta. L'azienda *AdS* che produce sigarette dichiara di aver messo <sup>a</sup> punto una nuova tecnica grazie alla quale il contenuto di nicotina è minore di 1.5 mg. In un campione casuale di <sup>80</sup> sigarette <sup>è</sup> stato misurato un valore medio di nicotina di 1.485 mg, con una dev. std. di 0.025 mg. 1. Determinare l'intervallo di confidenza del **95%** per il contenuto medio di nicotina nelle sigarette AdS.

 $X_1, ..., X_n$  i.i.d,  $X_i$ ~???, ma  $n > 30$ , quindi TCL:  $\bar{X}_n \approx N(\mu, \sigma^2/n)$ 

$$
\sigma^2
$$
 non nota  $\Rightarrow s^2_n = 0.025^2$ ,  $\bar{x}_n = 1.485$ 

$$
\left(1.485 - t(79)_{0.975} \frac{0.025}{\sqrt{80}}, 1.485 - t(79)_{0.975} \frac{0.025}{\sqrt{80}}\right) = (1.479, 1.490)
$$

L'Istat ha stimato che in Italia nel 2016 il 20.6% degli individui era a rischio povertà (Corriere.it, 6/12/2017). In un campionedi 150 individui scelti a caso in una certa regione Italiana, il 22.3% è risultato a rischio di povertà. Calcolare un intervallo di confidenza del 95% per la percentuale di individui a rischio di povertà in quella regione.

L'Istat ha stimato che in Italia nel 2016 il 20.6% degli individui era a rischio povertà (Corriere.it, 6/12/2017). In un campionedi 150 individui scelti a caso in una certa regione Italiana, il 22.3% è risultato a rischio di povertà. Calcolare un intervallo di confidenza del 95% per la percentuale di individui a rischio di povertà in quella regione.

 $X_1, \ldots, X_n$  i.i.d.,  $X_i \sim b(p)$ .  $\hat{p}$  $\, n \,$  $\hat{p}_n = 0.223, n = 150, n\hat{p}_n = 33.45, n(1 - \hat{p}_n) = 116.55$  ⇒  $\widehat{\bm{p}}$  $\boldsymbol{n}$  $\mathbf{z}_n \mp \mathbf{z}_{0.975} \sqrt{\widehat{\boldsymbol{p}}_n} (\mathbf{1} - \widehat{\boldsymbol{p}}_n ) / n$ 

L'Istat ha stimato che in Italia nel 2016 il 20.6% degli individui era a rischio povertà (Corriere.it, 6/12/2017). In un campionedi 150 individui scelti a caso in una certa regione Italiana, il 22.3% è risultato a rischio di povertà. Calcolare un intervallo di confidenza del 95% per la percentuale di individui a rischio di povertà in quella regione.

$$
X_1, ..., X_n \text{ i.i.d., } X_i \sim b(p).
$$
\n
$$
\hat{p}_n = 0.223, n = 150, n\hat{p}_n = 33.45, n(1 - \hat{p}_n) = 116.55 \Rightarrow
$$
\n
$$
\hat{p}_n \pm z_{0.975} \sqrt{\hat{p}_n (1 - \hat{p}_n)/n}
$$
\n
$$
\Rightarrow \left( 0.223 - 1.96 \sqrt{\frac{0.223 \times 0.777}{150}}, 0.223 + 1.96 \sqrt{\frac{0.223 \times 0.777}{150}} \right)
$$
\n(0.156, 0.290)